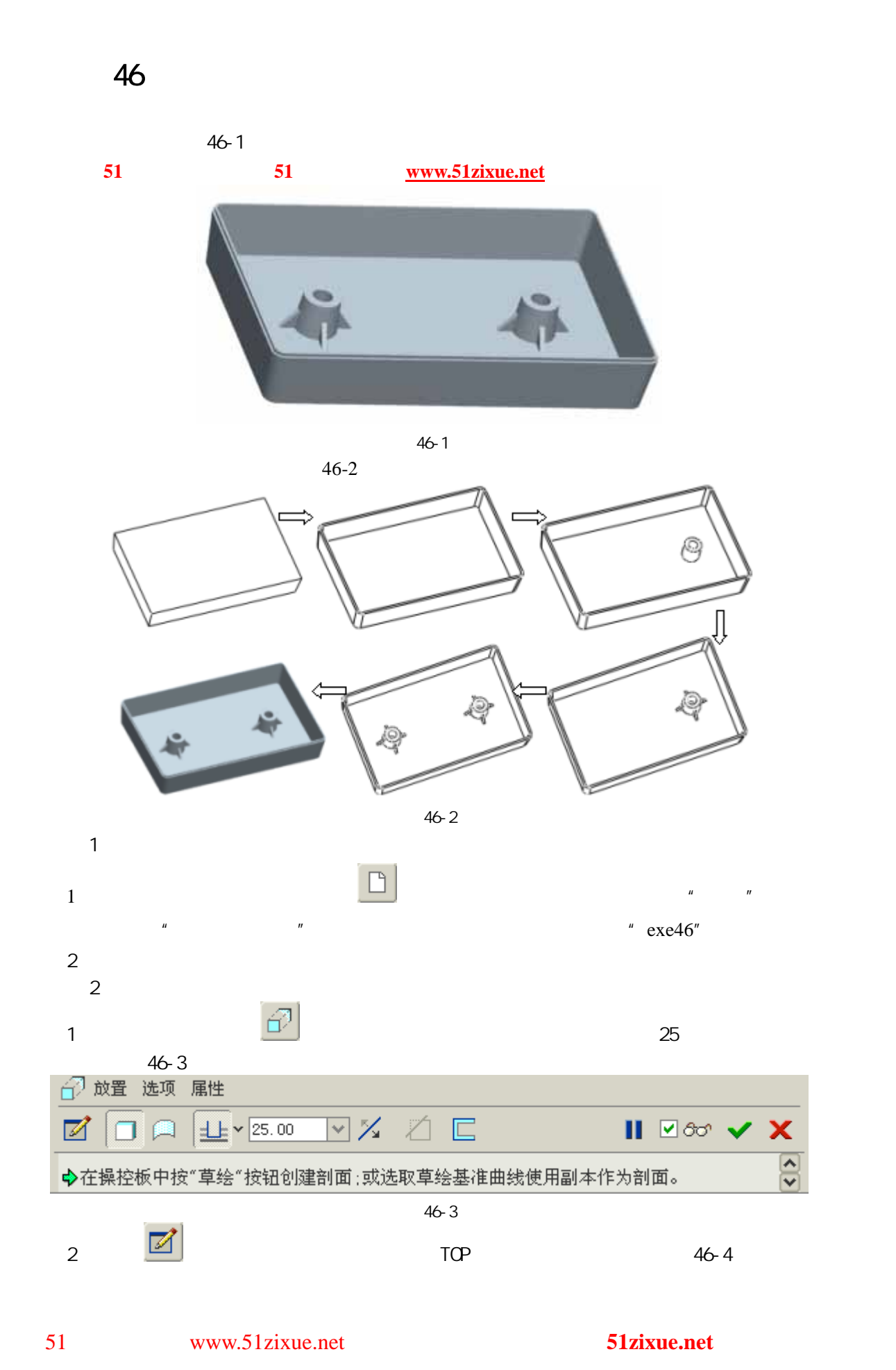

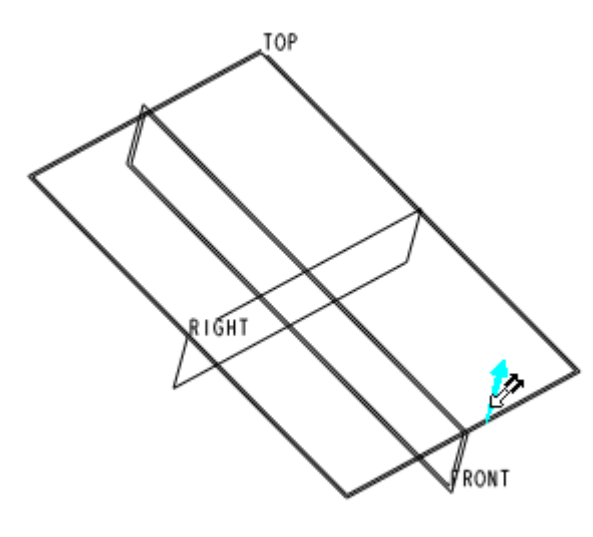

图 46-4

 $3$ 

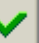

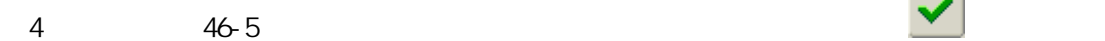

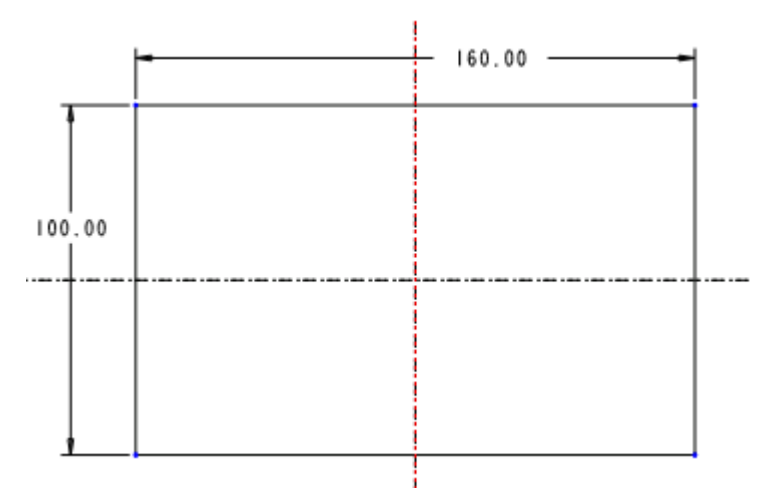

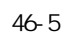

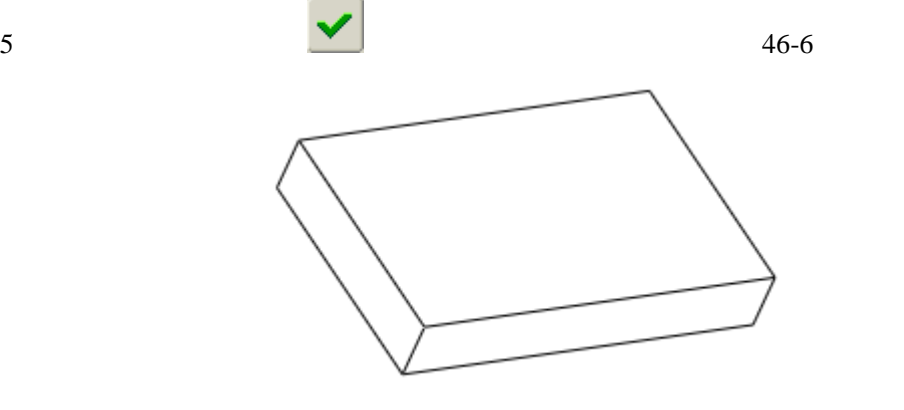

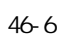

 $\overline{3}$ 

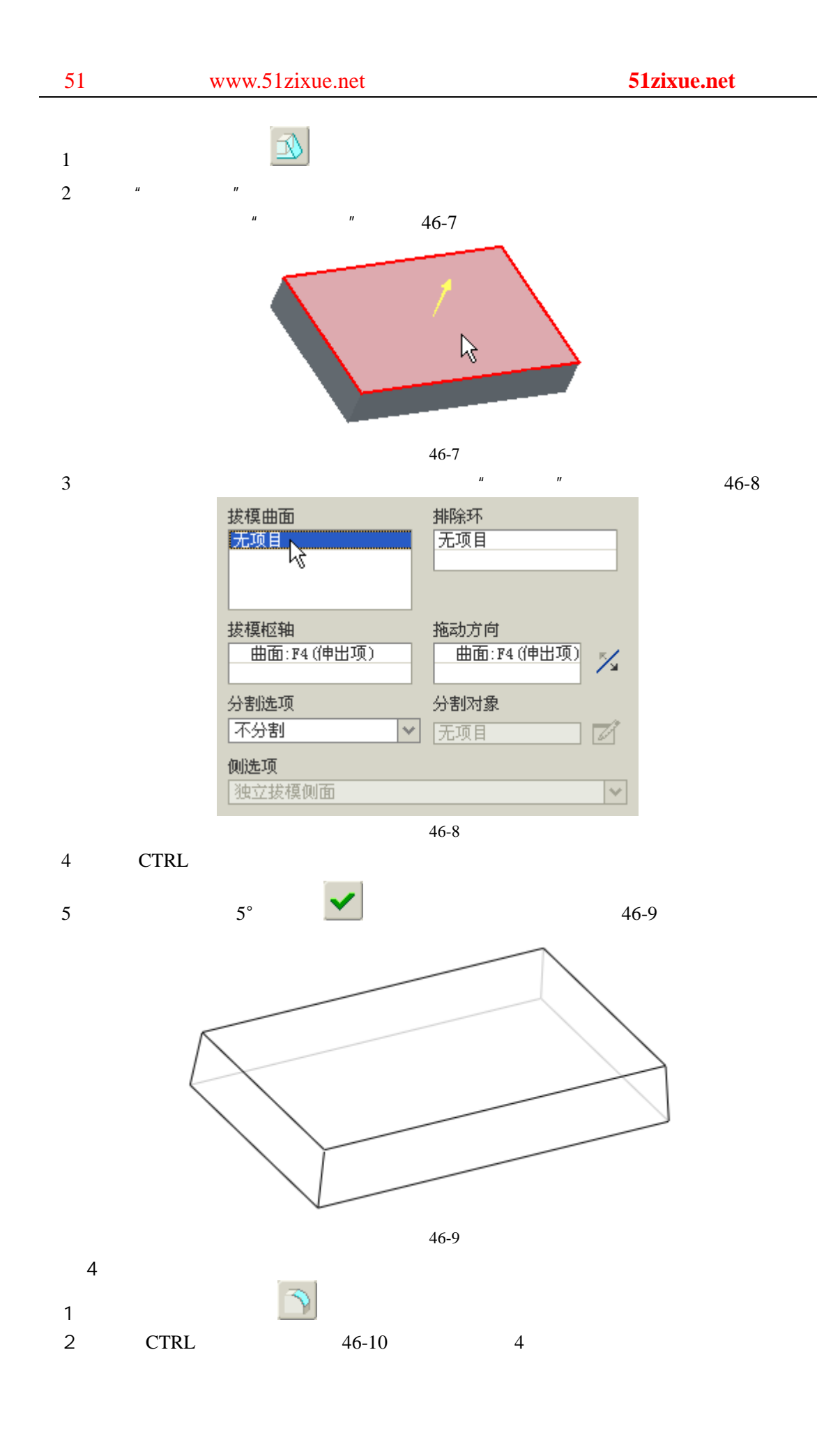

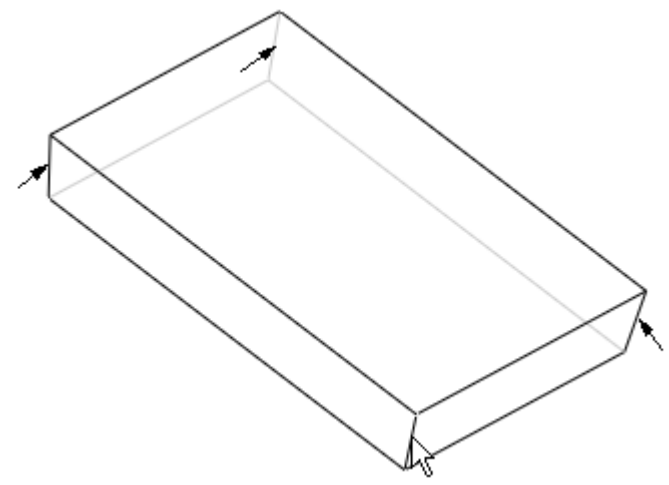

图 46-10

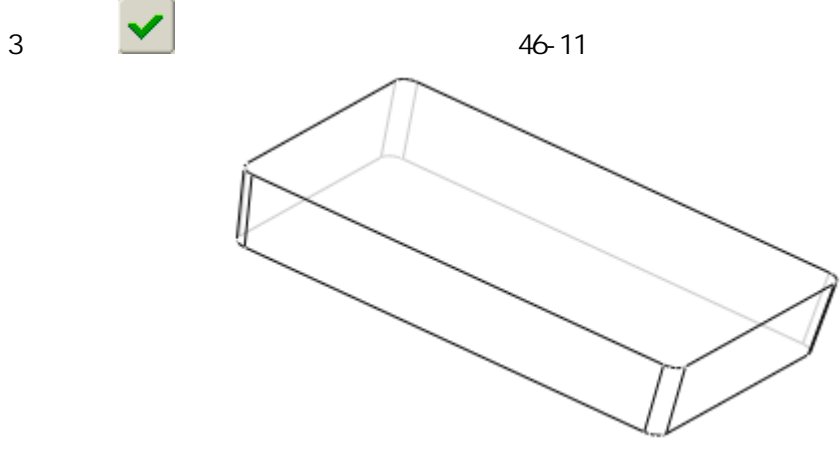

图 46-11

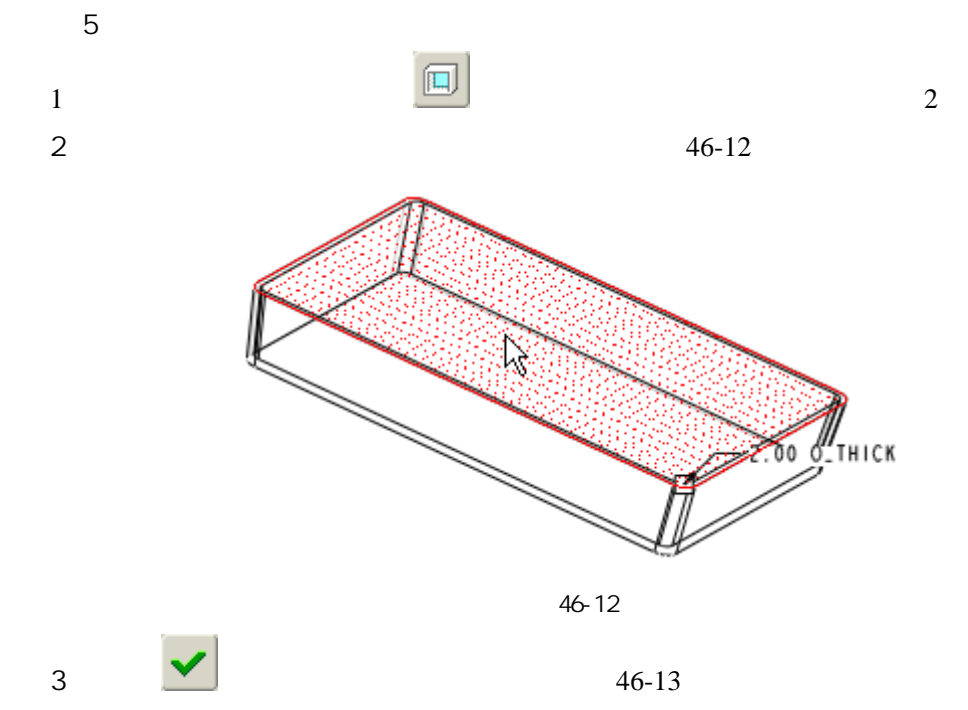

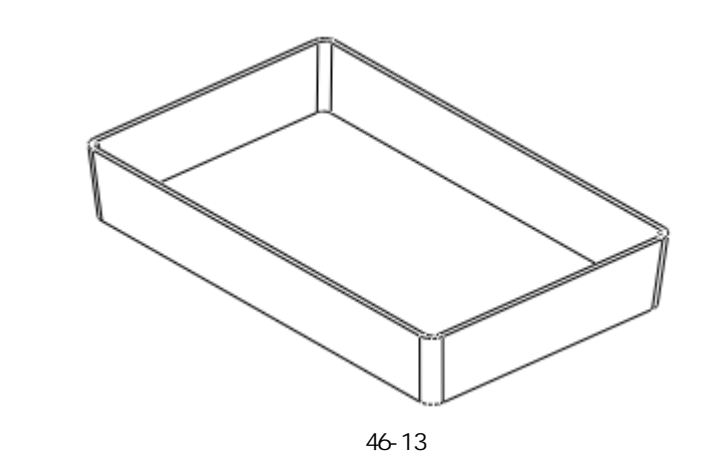

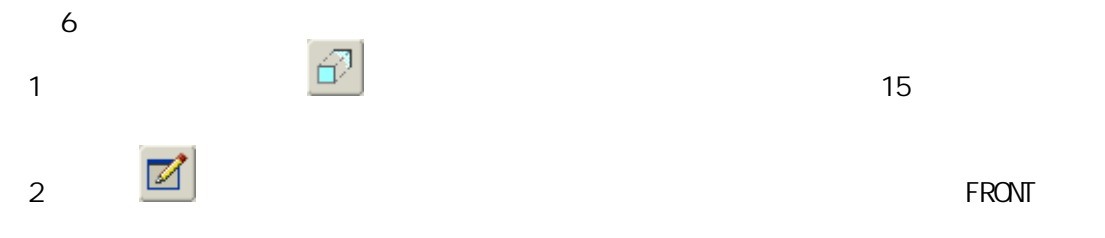

 $3$  46-14

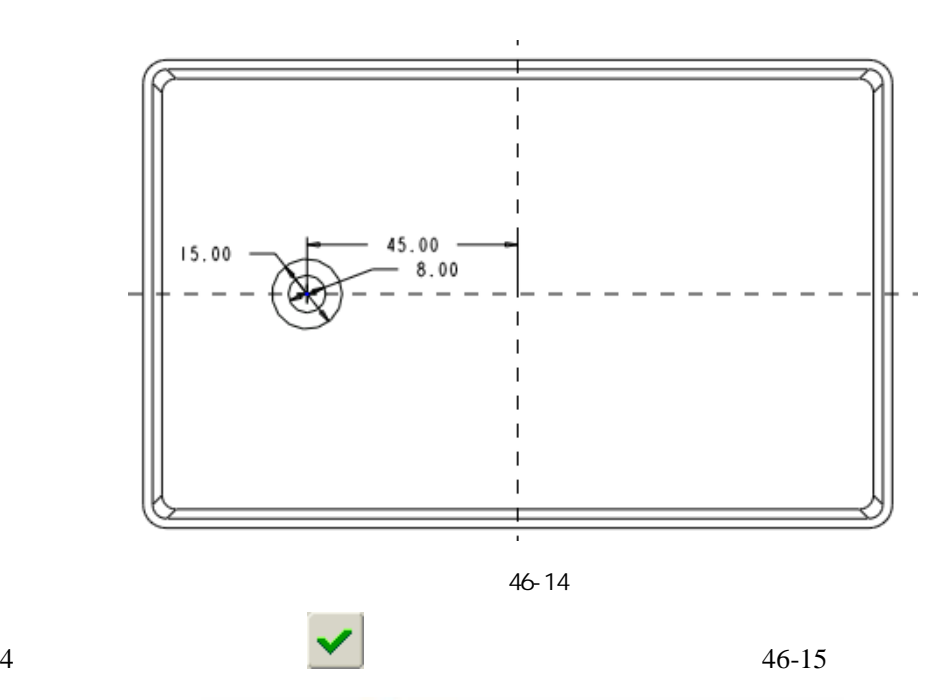

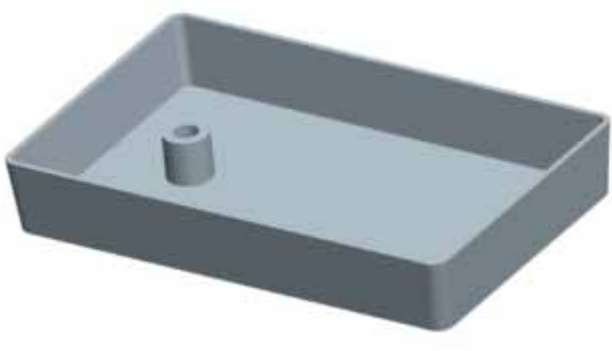

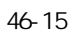

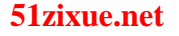

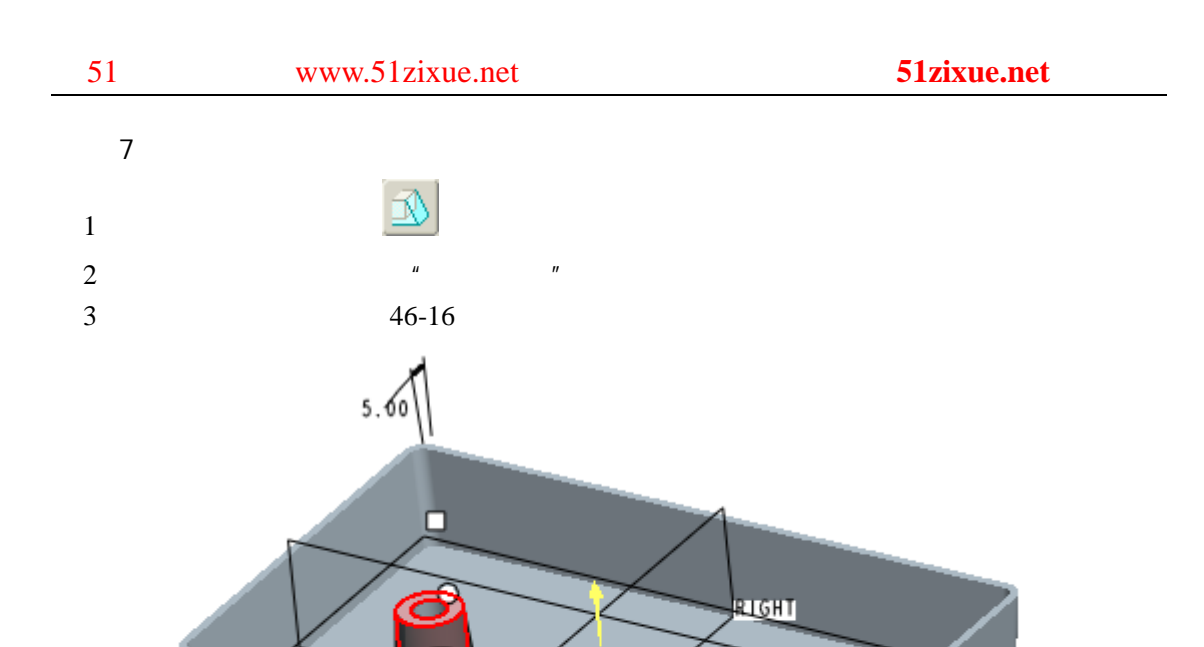

**Light** 

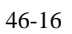

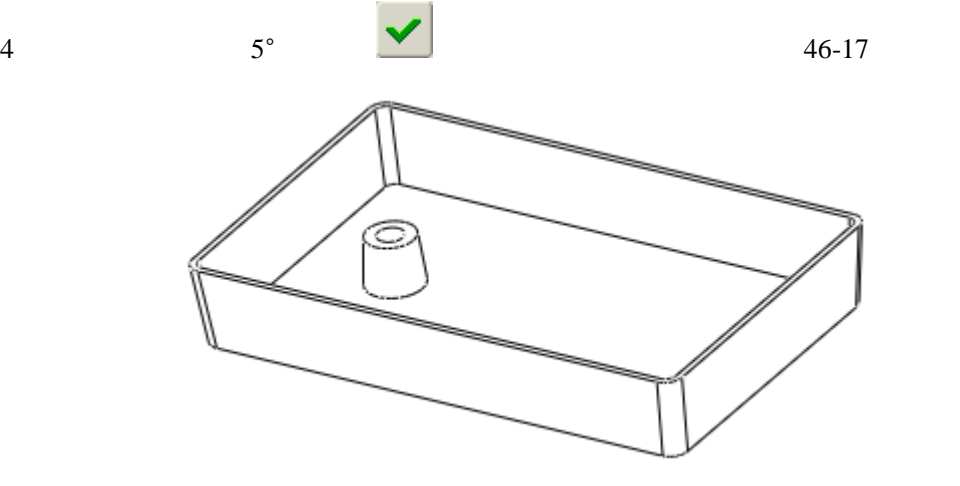

46-17

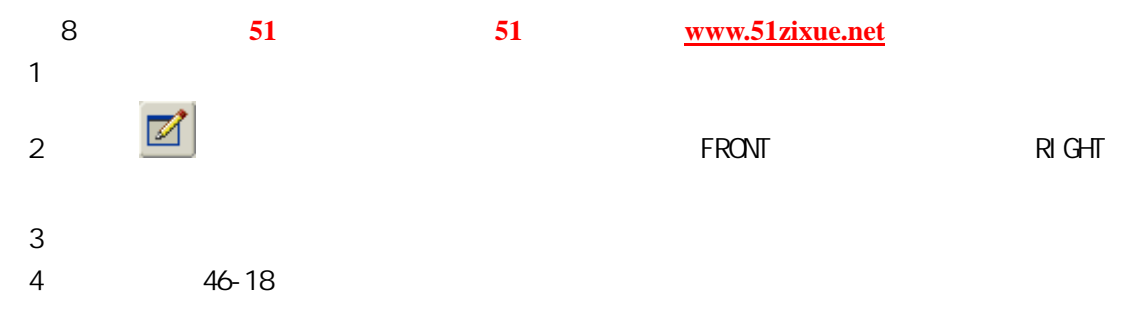

**FRONT** 

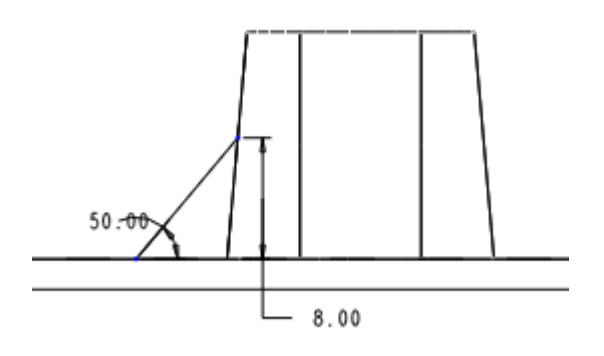

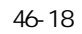

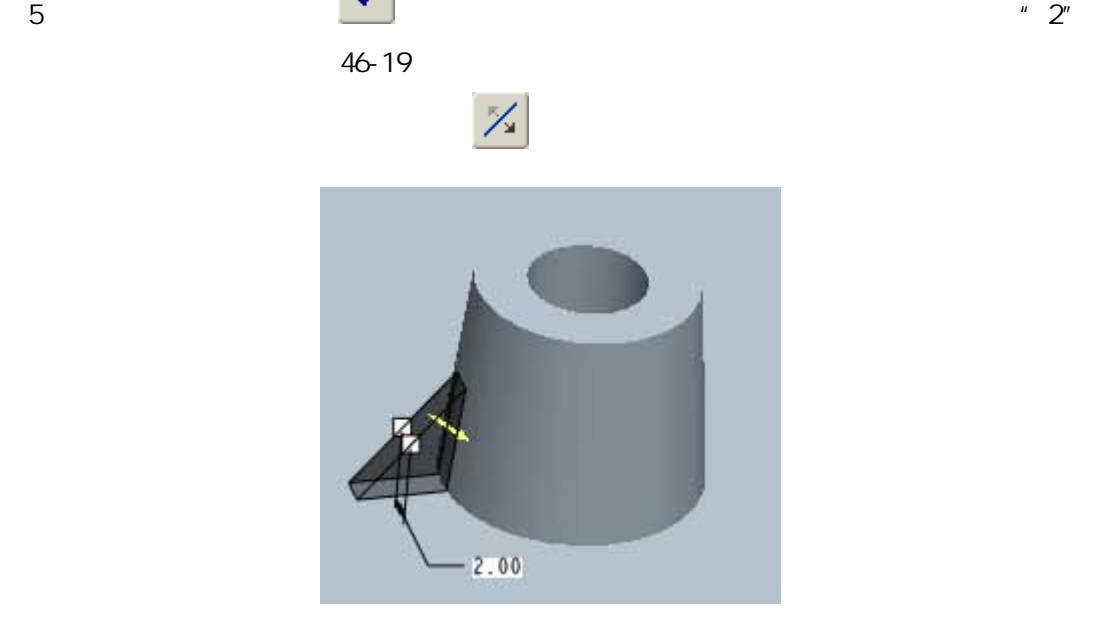

图 46-19

 $6$   $\bullet$   $\bullet$  20

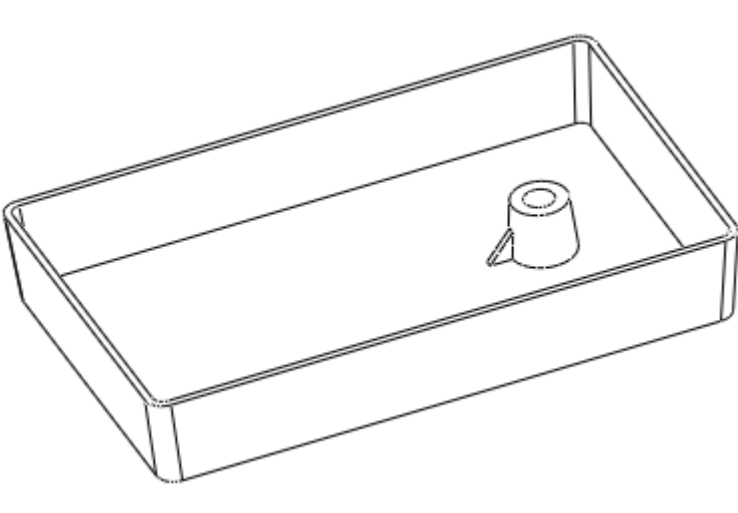

图 46-20

51 www.51zixue.net **51zixue.net** 

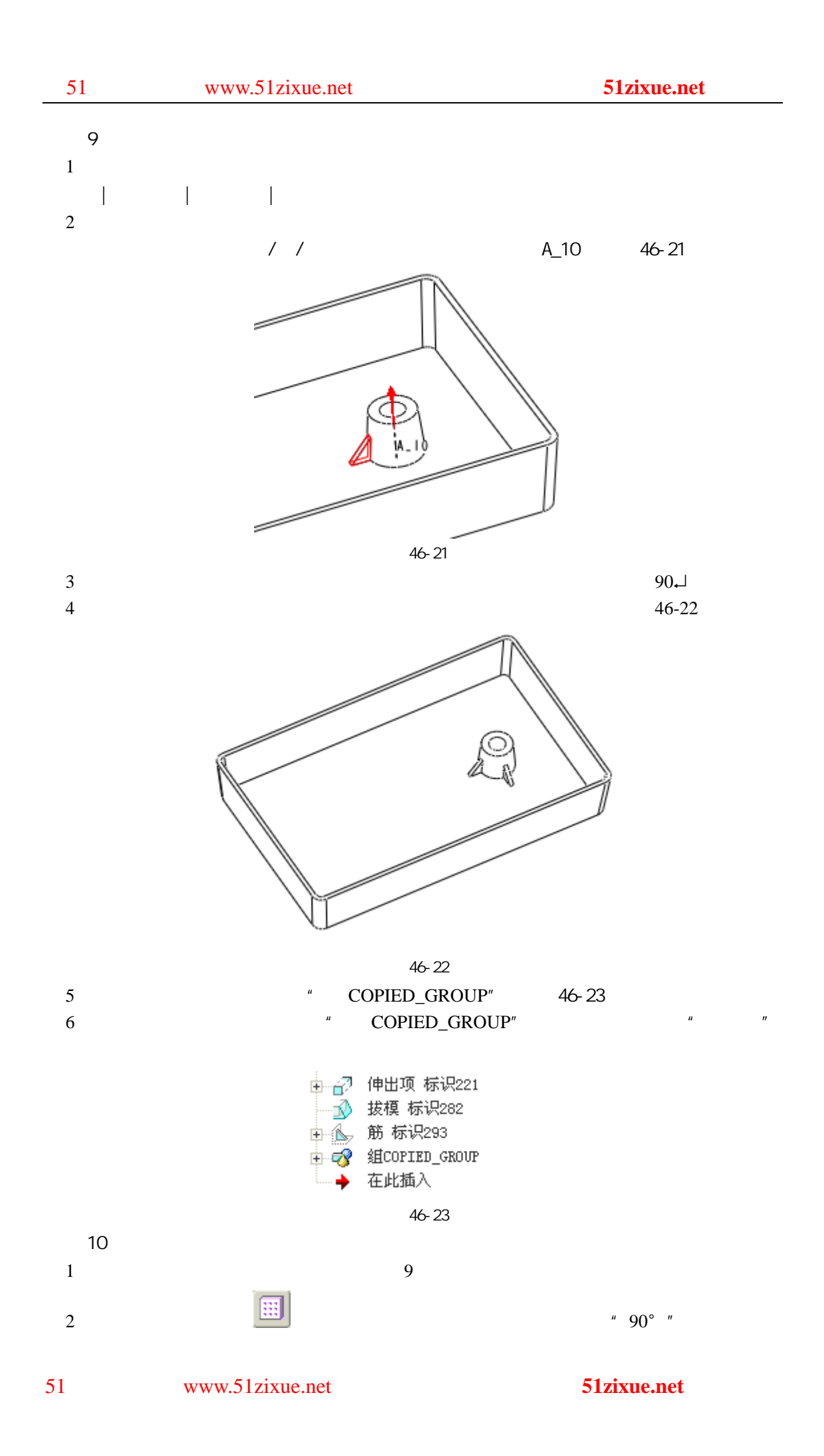

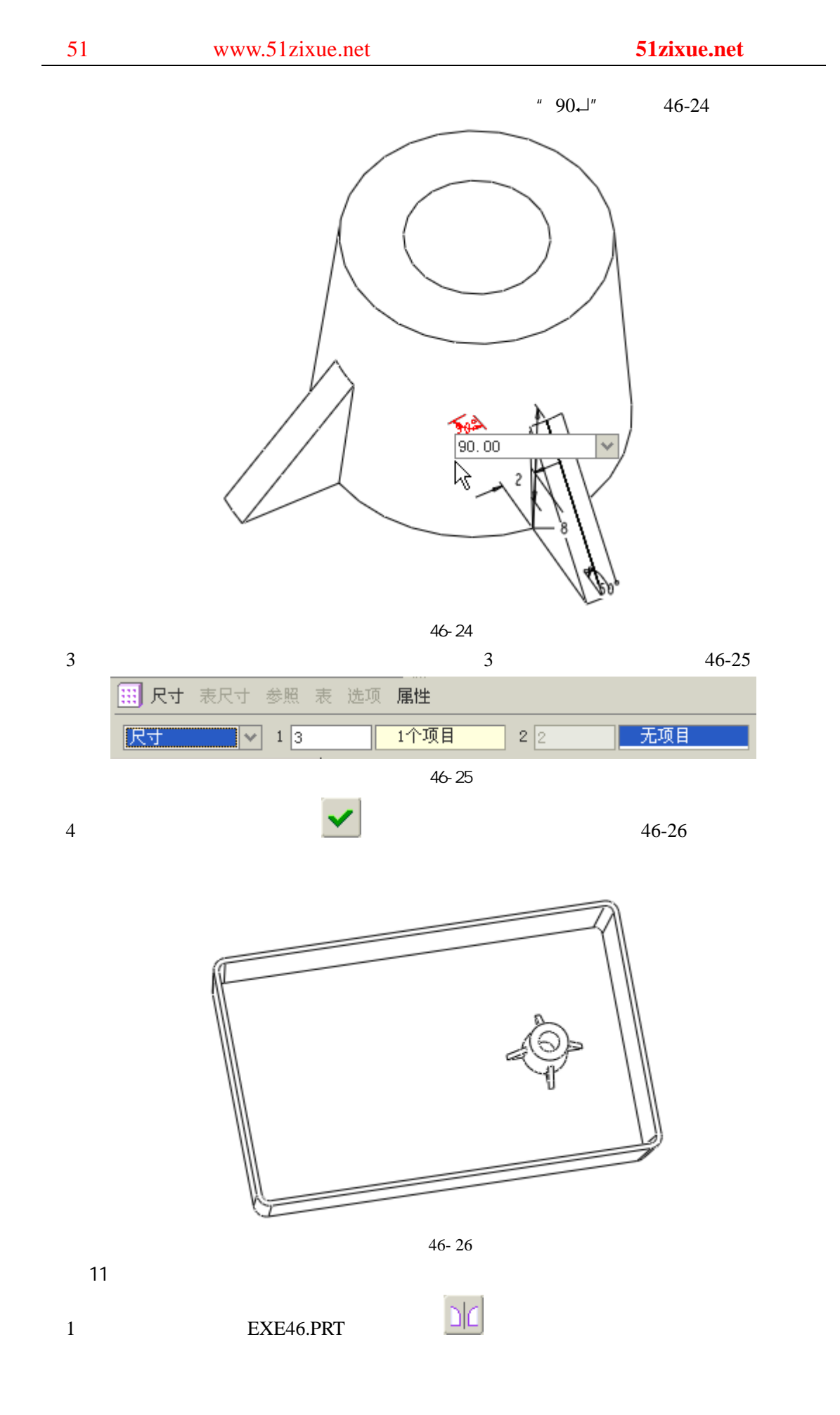

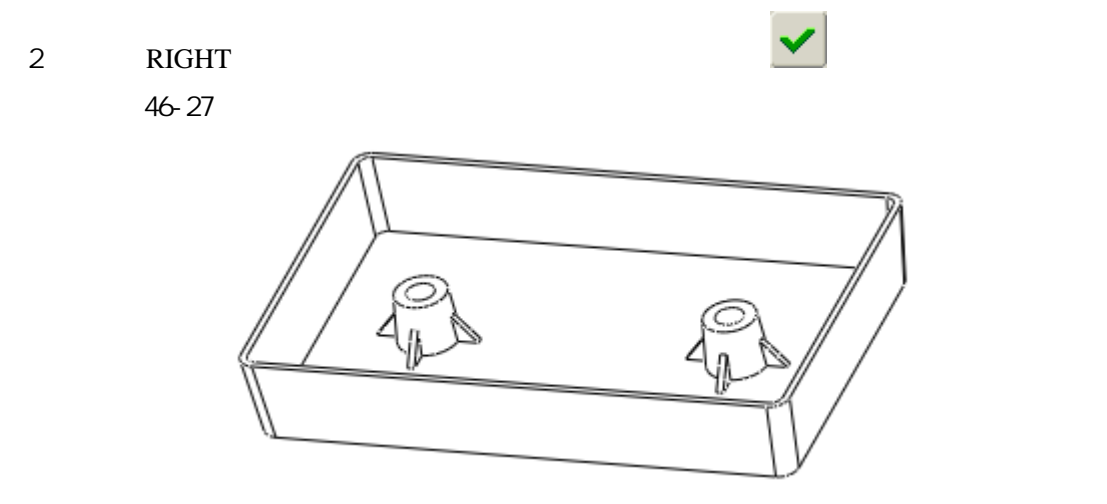

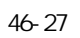

 $12$  $1$ 

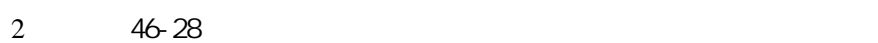

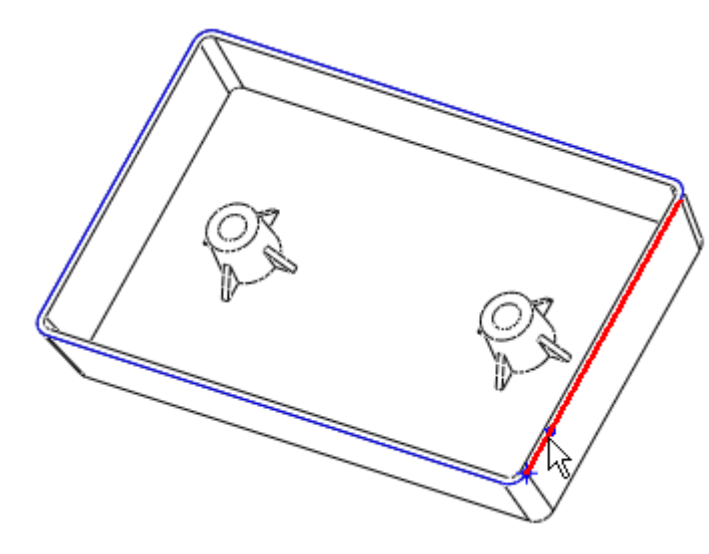

图 46-28

3) 绘制如图 46-29 所示的扫描截面。

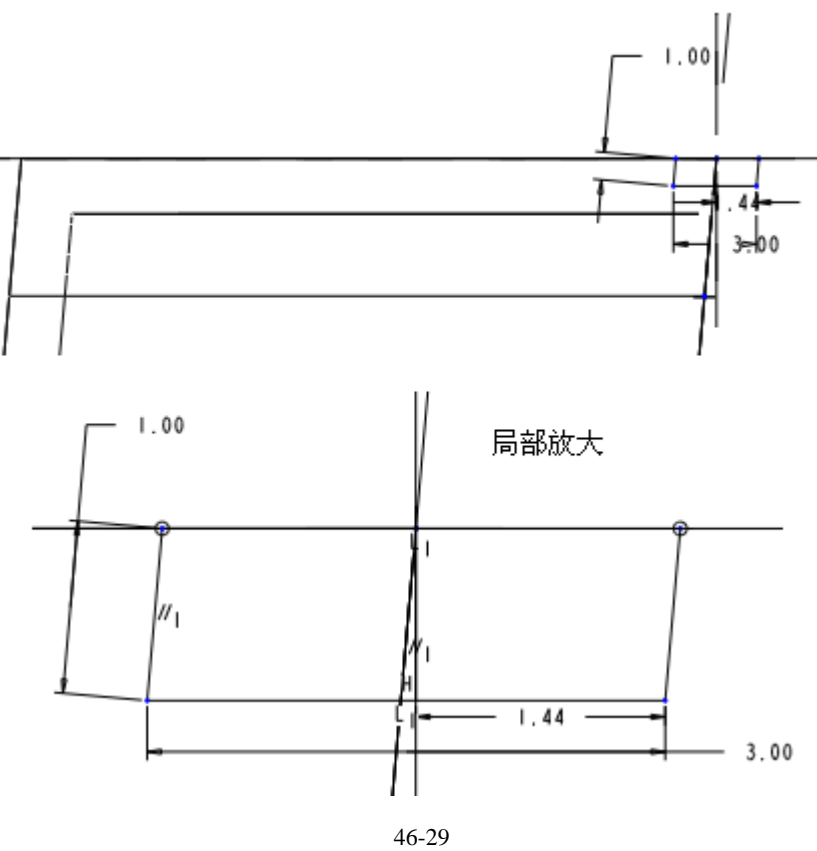

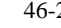

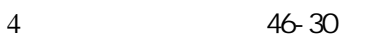

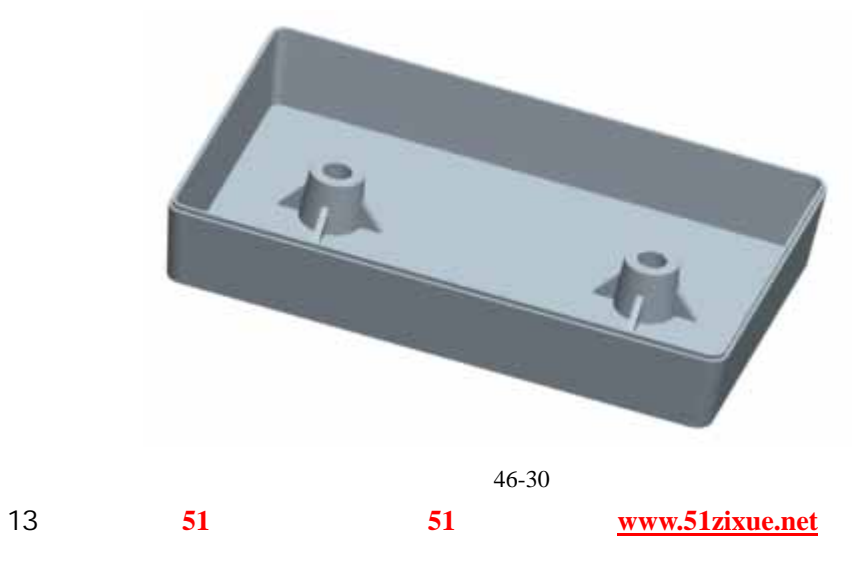